```
::::::::::::::
run_cpp_cordic.c
::::::::::::::
#include <stdio.h>
struct Core;
/*---------------------------------------------------------------*/
struct Core * Core Create();
void Core Destroy (struct Core * thisCore);
void Core cordic(struct Core * thisCore, double *x, double *y, double *z);
/*---------------------------------------------------------------*/
/*---------------------------------------------------------------*/
int main(int argc, char *argv[]) {
   struct Core *p;
  p = (struct Core *) Core Create();
  double x = .0;
  double y = .0;
  double z = .0;
  \frac{1}{x} = 6.072529349476099e-1;x = 1.0;y = 0.0e0;z = 0.0e0; printf("----------------------------------\n");
   printf("* before cordic_ghdl \n");
  printf(" x = f \in \mathbb{R};
 printf(" y =%f \n", y);
 printf(" z =%f \n", z);
   printf("----------------------------------\n");
   Core_cordic (p, &x, &y, &z);
   printf("----------------------------------\n");
   printf("* after cordic_ghdl \n");
 printf(" x =%f \n", x);
 printf(" y =%f \n", y);
 printf(" z =%f \n", z);
   printf("----------------------------------\n");
   return 0;
}
::::::::::::::
apiCore.cpp
::::::::::::::
#include "Core.hpp"
extern "C" {
  Core * Core_Create() { 
    return reinterpret_cast <Core *> (new Core()); 
  }
   void Core_Destroy (Core * thisCore) {
```

```
 delete reinterpret_cast <Core *> (thisCore);
  }
  void Core_cordic (Core * thisCore, double *x, double *y, double *z) {
    return reinterpret_cast <Core *> (thisCore)->cordic(x, y, z);
   }
}
::::::::::::::
Core.cpp
::::::::::::::
#include "Core.hpp"
using namespace std;
//-----------------------------------------------------------------------------
// Purpose:
// 
// Class Core Implementation Files
// 
// Discussion:
//
//
// Licensing:
//
// This code is distributed under the GNU LGPL license. 
//
// Modified:
//
// 2013.08.17
//
// Author:
//
// Young Won Lim
//
// Parameters:
//
//-----------------------------------------------------------------------------
//
// void Angles::setnAngles(int nAngles) 
//
//-----------------------------------------------------------------------------
Core::Core()
{
  setPi();
  setK();
  setAngles();
  setKprod();
 level = 10;nBreak = 0;nBreakInit = 0;threshold = 0.0001; strcpy(path, "");
 useTh = 1;<br>useThDisp = 1;
  useThDisp = 1;
 useATAN = 0;}
Core::~Core()
{
```
}

```
//-----------------------------------------------------------------------------
// Accessor & Changer
//-----------------------------------------------------------------------------
void Core::setUseTh (int flag) { useTh = flag; }
void Core::setUseThDisp (int flag) { useThDisp = flag; }
void Core::setUseATAN (int flag) { useATAN = flag; }
int Core::getUseTh() { return(useTh); }
int Core::getUseThDisp() { return(useThDisp); }
int Core::getUseATAN() { return(useATAN); }
//-----------------------------------------------------------------------------
void Core::setLevel (int l) { level = l; }
void Core::setNBreak (int nB) { nBreak = nB; }
void Core::setNBreakInit (int nBInit) { nBreakInit = nBInit; }
void Core::setThreshold (double th) { threshold = th; }
void Core::setPath (char *p) { strcpy(path, p); }
int Core::getLevel() { return(level); }
int Core::getNBreak() { return(nBreak); }
int Core::getNBreakInit() { return(nBreakInit); }
double Core::getThreshold() { return(threshold); }
void Core::getPath(char *p) { strcpy(p, path); }
//-----------------------------------------------------------------------------
double *Core::getAngles() { return angles; }
double *Core::getKprod() { return kprod; }
void Core::initAcc () 
{
   max_error = 0.0, max_error = 0.0;sum_{xx} = 0.0, sum_{xx} = 0.0;
    sum_yy =0.0, sum_yy2 =0.0;
    sum_xx_n =0.0, sum_xx2_n =0.0;
   sum yy n = 0.0, sum yy2 n = 0.0;
   cnt_{XX} = 0.0, cnt_{YY} = 0.0;
}
//--------------------------------------------------------------------------
void Core::cordic ( double *x, double *y, double *z, int& cnt, int& xx, int& yy, int& zz)
//--------------------------------------------------------------------------
{
    double cosz, sinz;
   if (cnt == 0) {
        setNBreak(nBreak=0);
        setNBreakInit(nBreakInit=0);
        initAcc();
        cnt++;
       \textsf{sSCE} = \textsf{sSSE} = \textsf{sSRE} = 0.0;
       minSCE = minSSE = minSRE = +1.0e+10;maxSCE = maxSSE = maxSRE = -1.0e+10; }
   \cos z = \cos(\ast z);
```
}

{

```
sinz = sin(*z); setNBreakInit(nBreakInit++);
    //...........................................................
   cordic(x, y, z); //...........................................................
   XX = (*x - cos z);
   yy = (*y - sinz);zz = (*z);SCE = xx * xx; SSE = yy * yy; SRE = zz * zz;SSE += SCE; ssaw state += SSE; sSRE += SRE;
    mSCE = sSCE/cnt; mSSE = sSSE/cnt; mSRE = sSRE/cnt; rmSCE = sqrt(mSCE); rmSSE = sqrt(mSSE); rmSRE = sqrt(mSRE);
   minSCE = (minSCE > SCE) ? SCE : minSCE;
    minSSE = (minSSE > SSE) ? SSE : minSSE; 
    minSRE = (minSRE > SRE) ? SRE : minSRE; 
   maxSCE = (maxSCE < SCE) ? SCE : maxSCE;
   maxSSE = (maxSSE < SSE) ? SSE : maxSSE;
   maxSRE = (maxSRE < SRE) ? SRE : maxSRE;
//--------------------------------------------------------------------------
void Core::cordic ( double *x, double *y, double *z, int& init)
//--------------------------------------------------------------------------
    double cosz, sinz;
   if (init == 0) {
         setNBreak(nBreak=0);
         setNBreakInit(nBreakInit=0);
         initAcc();
         init++;
    }
   \cos z = \cos(\ast z);
   \sin z = \sin(*z);
    setNBreakInit(nBreakInit++);
    //...........................................................
    cordic(x, y, z);
    //...........................................................
   xx = (*x - cosz);yy = (*y - sinz);sum xx += xx; sum xx2 += (xx*xx);
   sum_yy += yy; sum_yy2 += (yy*yy);
   if (max_err < fabs(xx)) max_err = fabs(xx);
   if (max_err < fabs(yy)) max_err = fabs(yy);
   if (fabs(cos z) > 1.0e-10) {
         if (max_errn < fabs(xx/cosz))
           max_error = fabs(xx/cosz);sum_{xx} n += x x / cos z;sum_xx2_n += (xx*xx)/(cosz*cosz); cnt_xx++;
    }
    if (fabs(sinz) > 1.0e-10) {
         if (max_errn < fabs(yy/sinz))
```

```
max_error = fabs(yy/sinz); sum_yy_n += yy/sinz; 
        sum_yy2_n += (yy*yy)/(sinz*sinz);
         cnt_yy++;
     }
}
//--------------------------------------------------------------------------
void Core::cordic ( double *x, double *y, double *z )
//--------------------------------------------------------------------------
// CORDIC returns the sine and cosine using the CORDIC method.
//
// Licensing:
//
// This code is distributed under the GNU LGPL license.
//
// Modified:
//
// 2013.01.29
//
// Author:
//
// Based on MATLAB code in a Wikipedia article.
//
// Modifications by John Burkardt
//
// Further modified by Young W. Lim
//
// Parameters:
//
// Input: 
// *x: x coord of an init vector
// *y: y coord of an init vector
// *z: \text{ angle } (-90 \leq \text{ angle } (-90)//
// level : number of iteration
// A value of 10 is low. Good accuracy is achieved 
// with 20 or more iterations.
//
// Output: 
// *xo: x coord of a final vector
// *yo: y coord of a final vector
// *zo: angle residue
//
// Local Parameters:
//
// Local, real ANGLES(60) = arctan ((1/2)^{0}(0:59));
//
// Local, real KPROD(33), KPROD(j) = product ( 0 \le i \le j ) K(i),
// K(i) = 1 / sqrt ( 1 + (1/2)^(2i) ).//
//--------------------------------------------------------------------------
{
   double angle;
   double factor;
   double sigma; 
   double poweroftwo;
   double theta;
   double xn, yn;
   int j;
   //------------------------------------------------------------------------
```

```
 // Initialize loop variables:
  //------------------------------------------------------------------------
 xn = *x;yn = *y;theta = *z;
 poweroftwo = 1.0;
  if (useATAN) 
   angle = atan( 1. );
  else
   angle = angle[0];
  //------------------------------------------------------------------------
 for ( j = 1; j \leq 1 level; j++) //------------------------------------------------------------------------
  {
     if ( theta < 0.0 ) sigma = -1.0;
     else sigma = +1.0;if ( theta < 0.0 ) path[j-1] = '0';
     else path[j-1] = '1';path[j] = ' \0';factor = sigma * power of two;*x = xn - factor * yn;*y = factor * xn + yn;xn = *x;yn = *y; //....................................................................
      // Update the remaining angle.
      //....................................................................
     theta = theta - sigma * angle;
     *z = \text{theta}: //....................................................................
      // If residual angle is less than a given threshold, then break 
      //....................................................................
 // cout << right << setw(20) << " j= " << right << setw(4) << j ;
 // cout << " z= " << right << setw(15) << *z;
 // cout << " < " << right << setw(7) << threshold;
 // cout << endl;
      if (useTh) {
       static int cntBreak = 0;
       if (nBreakInit == \theta) cntBreak = \theta;
       if (fabs(*z) < threshold) {
          nBreak = ++cntBreak;
          if (useThDisp) {
            cout << "cntBreak= " << cntBreak;
           cout << " z= " << right << setw(15) << *z;
           cout << " < " << right << setw(7) << threshold;
           cout << " j = " << right << setw(4) << j << endl;
          } 
          break;
        }
      }
```

```
 //....................................................................
      // Update the angle from table, or eventually by just dividing by two.
      //....................................................................
      poweroftwo = poweroftwo / 2.0;
      if (useATAN) 
        if ( ANGLES LENGTH < j+1 ) angle = angle / 2.0;
       else angle = angles[j];
      else 
        angle = atan( 1. / (1 \le i));
  //------------------------------------------------------------------------
 } /* end of j */
  //------------------------------------------------------------------------
  //------------------------------------------------------------------------
  // Adjust length of output vector to be [cos(beta), sin(beta)]
  //
  // KPROD is essentially constant after a certain point, so if N is
  // large, just take the last available value.
  //------------------------------------------------------------------------
 if ( j > KPROD_LENGTH ) {
   *x = *x * kprod [ KPROD_LENGTH - 1 ];
   *y = *y * kprod [ KPROD_LENGTH - 1 ];
  }
  else {
   *x = *x * kprod [j - 1];*y = *y * kprod [ j - 1 ];
  }
  //
  // Adjust for possible sign change because angle was originally
  // not in quadrant 1 or 4.
  //
 // *c = sign_factor * *c;// *s = sign_factor * *s;
  return;
}
//-----------------------------------------------------------------------------
// Initialize the constants: pi, K
//-----------------------------------------------------------------------------
void Core::setPi()
{
  pi = 3.141592653589793;
}
void Core::setK()
{
  K = 1.646760258121;
}
//-----------------------------------------------------------------------------
// Initialize the array Angles[ANGLES_LENGTH]
//-----------------------------------------------------------------------------
void Core::setAngles() 
\mathfrak{t} double angles_in[ANGLES_LENGTH] = {
    7.8539816339744830962E-01, 
    4.6364760900080611621E-01,
```

```
 2.4497866312686415417E-01, 
 1.2435499454676143503E-01, 
 6.2418809995957348474E-02, 
 3.1239833430268276254E-02, 
 1.5623728620476830803E-02, 
 7.8123410601011112965E-03, 
 3.9062301319669718276E-03, 
 1.9531225164788186851E-03, 
 9.7656218955931943040E-04, 
 4.8828121119489827547E-04, 
 2.4414062014936176402E-04, 
 1.2207031189367020424E-04, 
 6.1035156174208775022E-05, 
 3.0517578115526096862E-05, 
 1.5258789061315762107E-05, 
 7.6293945311019702634E-06, 
 3.8146972656064962829E-06, 
 1.9073486328101870354E-06, 
 9.5367431640596087942E-07, 
 4.7683715820308885993E-07, 
 2.3841857910155798249E-07, 
 1.1920928955078068531E-07, 
 5.9604644775390554414E-08, 
 2.9802322387695303677E-08, 
 1.4901161193847655147E-08, 
 7.4505805969238279871E-09, 
 3.7252902984619140453E-09, 
 1.8626451492309570291E-09, 
 9.3132257461547851536E-10, 
 4.6566128730773925778E-10, 
 2.3283064365386962890E-10, 
 1.1641532182693481445E-10, 
 5.8207660913467407226E-11, 
 2.9103830456733703613E-11, 
 1.4551915228366851807E-11, 
 7.2759576141834259033E-12, 
 3.6379788070917129517E-12, 
 1.8189894035458564758E-12, 
 9.0949470177292823792E-13, 
 4.5474735088646411896E-13, 
 2.2737367544323205948E-13, 
 1.1368683772161602974E-13, 
 5.6843418860808014870E-14, 
 2.8421709430404007435E-14, 
 1.4210854715202003717E-14, 
 7.1054273576010018587E-15, 
 3.5527136788005009294E-15, 
 1.7763568394002504647E-15, 
 8.8817841970012523234E-16, 
 4.4408920985006261617E-16, 
 2.2204460492503130808E-16, 
 1.1102230246251565404E-16, 
 5.5511151231257827021E-17, 
 2.7755575615628913511E-17, 
 1.3877787807814456755E-17, 
 6.9388939039072283776E-18, 
 3.4694469519536141888E-18, 
 1.7347234759768070944E-18 };
 for (int i=0; i<ANGLES_LENGTH; ++i) {
  angles[i] = angles_in[i]; }
```
//-----------------------------------------------------------------------------

}

```
// Initialize the array kprod[ANGLES_LENGTH]
//-----------------------------------------------------------------------------
void Core::setKprod() 
{
   double kprod_in[KPROD_LENGTH] = {
    0.70710678118654752440,
     0.63245553203367586640, 
     0.61357199107789634961, 
     0.60883391251775242102, 
     0.60764825625616820093, 
     0.60735177014129595905, 
     0.60727764409352599905, 
     0.60725911229889273006, 
     0.60725447933256232972, 
     0.60725332108987516334, 
     0.60725303152913433540, 
     0.60725295913894481363, 
     0.60725294104139716351, 
     0.60725293651701023413, 
     0.60725293538591350073, 
     0.60725293510313931731, 
     0.60725293503244577146, 
     0.60725293501477238499, 
     0.60725293501035403837, 
     0.60725293500924945172, 
     0.60725293500897330506, 
     0.60725293500890426839, 
     0.60725293500888700922, 
     0.60725293500888269443, 
     0.60725293500888161574, 
     0.60725293500888134606, 
     0.60725293500888127864, 
     0.60725293500888126179, 
     0.60725293500888125757, 
     0.60725293500888125652, 
     0.60725293500888125626, 
     0.60725293500888125619, 
     0.60725293500888125617 };
    for (int i=0; i<KPROD LENGTH; ++i) {
      kprod[i] = kprod[i][i];
     }
}
```
:::::::::::::: Core.hpp :::::::::::::: #include <cstdlib> #include <iostream> #include <iomanip> #include <cmath> #include <ctime> #include <string.h>

```
using namespace std;
const int ANGLES_LENGTH =60;
const int KPROD_LENGTH =33;
//-----------------------------------------------------------------------------
// Purpose:
// 
// Class Core Interface Files
// 
// Discussion:
//
//
// Licensing:
//
// This code is distributed under the GNU LGPL license. 
//
// Modified:
//
// 2013.08.17
//
// Author:
//
// Young Won Lim
//
// Parameters:
//
//-----------------------------------------------------------------------------
// ----------------------------------------------------------------
// level : Number of Iteration = Height of binary angle tree
// path : path string in the binary angle tree
// threshold : threshold for breaking the cordic algorithm's loop
// nBreak : number of such breaking events
// nBreakInit : initialize the nBreak counter
// ----------------------------------------------------------------
class Core
{
public:
   Core();
 \negCore();
   void setUseTh(int flag);
   void setUseThDisp(int flag);
   void setUseATAN(int flag);
   int getUseTh();
   int getUseThDisp();
   int getUseATAN();
   //---------------------------------------------- 
   void setLevel(int l);
   void setPath(char *p);
   void setThreshold(double th);
   void setNBreak(int nB);
   void setNBreakInit(int nBInit);
   int getLevel();
   void getPath(char *p);
   double getThreshold();
  int getNBreak();
   int getNBreakInit();
```
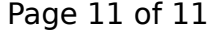

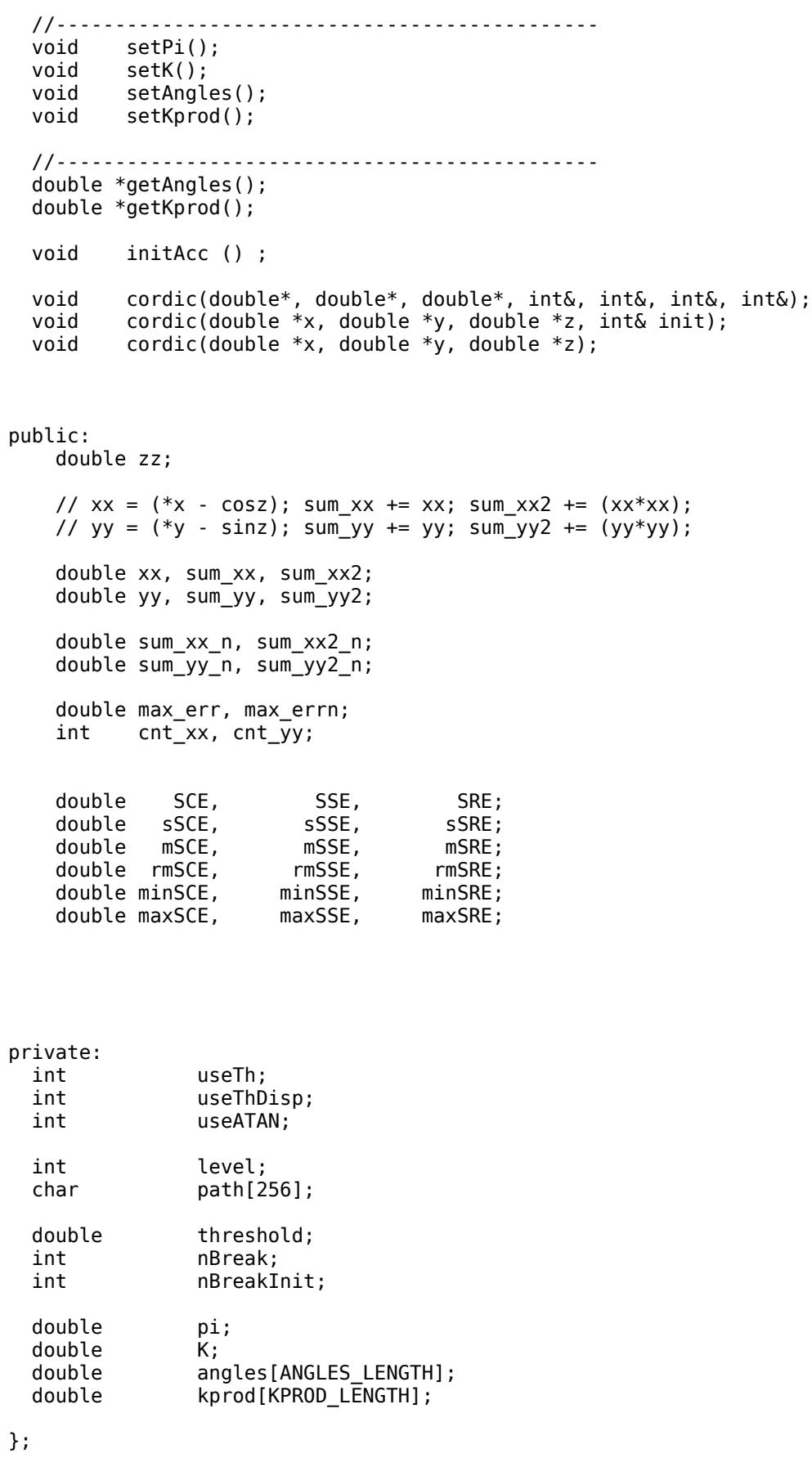